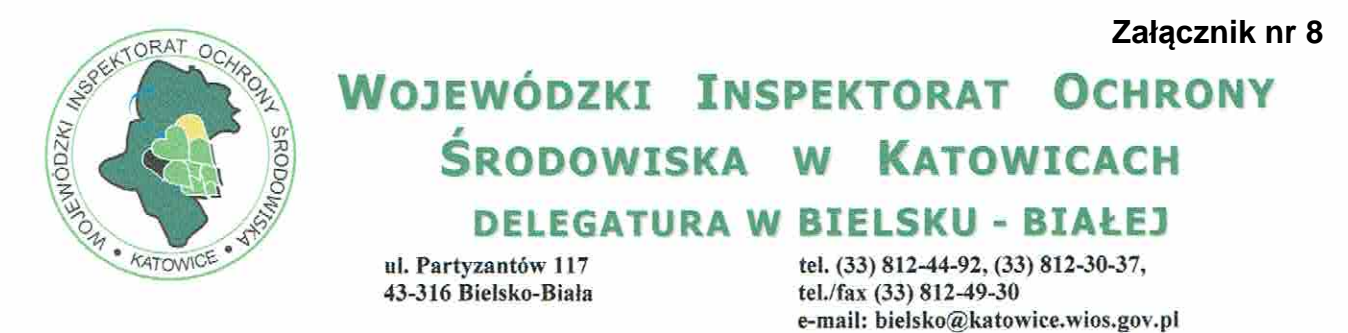

DBM.7016.49.2017.MK

Bielsko-Biała dn. 23.06.2017 r.

UNI-EKO s.c. ul. Załuskiego 44H/1 05-230 Kobyłka

dotyczy: wniosku z dnia 09.06.2017 r. o udostepnienie informacji o aktualnym stanie jakości powietrza

Wojewódzki Inspektorat Ochrony Środowiska w Katowicach poniżej przedstawia informację dotyczącą poziomów substancji w powietrzu oparta na wynikach pomiarów i modelowania.

> Aktualny stan jakości powietrza dla miasta Żywiec (powiat żywiecki), w strefie ślaskiej

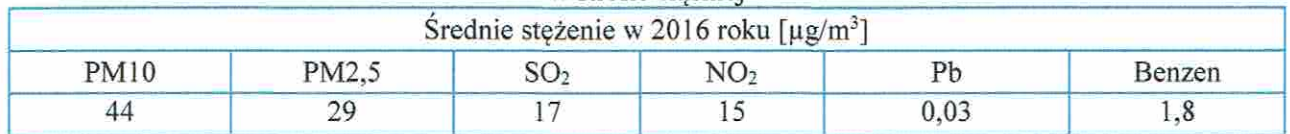

## Aktualny stan jakości powietrza dla gminy Radziechowy-Wieprz (powiat żywiecki), w strefie ślaskiej

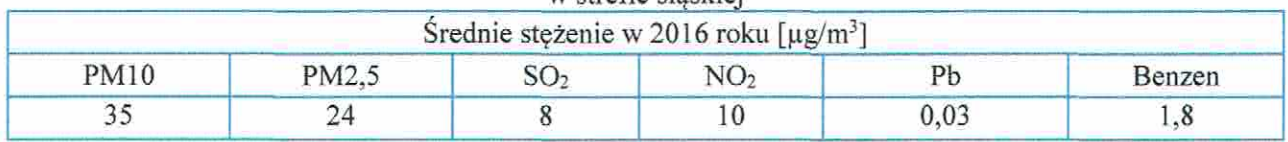

Jednocześnie informujemy, iż w zakresie zanieczyszczeń powietrza WIOŚ przedstawia informację o wielkości stężeń średniorocznych substancji określonych w rozporządzeniu Ministra Środowiska z 24 sierpnia 2012 r. w sprawie poziomów niektórych substancji w powietrzu (Dz. U. z 2012 roku, poz. 1031). Postępowanie takie jest zgodne z rozporządzeniem Ministra Środowiska z 26 stycznia 2010 r. w sprawie wartości odniesienia dla niektórych substancji w powietrzu (Dz. U. z 2010 r. Nr 16 poz. 87), w szczególności zgodne z pkt 1.1 załącznika nr 3 do powyższego rozporządzenia.

Podpisano elektronicznie

ijewódzkiego Z up. Sla Środowiska Inspekto ucko-Serafin mgr inz **ELEGATURY** KIER

Wojewódzki Inspektorat Ochrony Środowiska w Katowicach ul. Wita Stwosza 2 40-036 Katowice

Delegatura WIOS w Częstochowie ul. Rzasawska 24/28 42-200 Częstochowa

tel. (34) 369 41 20, (34) 364-35-12, tel./fax (34) 360-42-80 e-mail: czestochowa@katowice.wios.gov.pl

tel. (32) 251-80-40, tel./fax (32) 251-55-54 e-mail: sekretariat@katowice.wios.gov.pl www.katowice.wios.gov.pl